# **fazer aposta loteria**

- 1. fazer aposta loteria
- 2. fazer aposta loteria :baixar pixbet grátis
- 3. fazer aposta loteria :ie bet

### **fazer aposta loteria**

#### Resumo:

**fazer aposta loteria : Inscreva-se em billrusso.com para uma experiência de apostas única! Ganhe um bônus exclusivo e mergulhe na emoção dos jogos de cassino!** 

contente:

na Fan Duel só pode ser de propriedade, mantida, usada e controlada por um indivíduo. isite nossos Termos para obter mais informações. Fanduel Trust & Safety fandury : nça Quando você compartilha o ID do usuário para o público, automaticamente fazer aposta loteria conta

torna menos segura. Porque o povo agora tem 50% de chance de acessar fazer aposta loteria **Conta** 

a. Mesmo que eles

#### [prognóstico dos jogos do brasileirão](https://www.dimen.com.br/progn�stico-dos-jogos-do-brasileir�o-2024-07-14-id-39909.html)

Como bloquear acesso a sites de jogosde Azar no Android gratuitamente

No mundo digital de hoje, é muito fácil acessar diferentes tipos do conteúdo online. incluindo jogosde azar! no entanto e nem sempre É Desejável ou seguro utilizar esses sites",

especialmente para pais/ tutores que desejam proteger seus filhos também adolescentes". Neste artigo com você vai aprender como bloquear páginass- Jogos DE A sorte em fazer aposta loteria Android gratuitamente:

Por que bloquear sites de jogosde azar no Android?

Existem várias razões pelas quais alguém pode desejar bloquear sites de jogosde azar no Android, especialmente se o dispositivo for usado por um menor. Alguns dos motivos incluem: Proteção contra a dependência de jogos do Azar

Prevenção de perda do dinheiro

Proteção contra conteúdo inapropriado

Melhorar a produtividade

Como bloquear sites de jogosde azar no Android

Existem diferentes maneiras de bloquear sites e jogosde azar no Android, mas nós vamos cobrir algumas delas abaixo:

Opção 1: Usar uma aplicação de controle parental

Existem muitas aplicativos de controle parental disponíveis no Google Play Store que podem ajudar a bloquear sites, jogos e Azar do Android. Essas aplicativo permitem Que os pais monitorem ou controlam o uso da dispositivo por seus filhos". Algumas opções populares incluem:

Qustodio

Kaspersky Safe Kids

Norton Family

Essas aplicativos geralmente oferecem recursos como bloqueio de sites, limitesde tempo a tela. rastreamento da localização e relatórios com atividade;

Opção 2: Configurar restrições de conteúdo no Google Play Store

Outra opção é configurar restrições de conteúdo no Google Play Store para impedir a instalação dos aplicativos relacionados à jogosde Azar. Para fazer isso, siga as etapas abaixo:

Abra o Google Play Store e toque no botão de menu No canto superior esquerdo.

Toque em fazer aposta loteria "Configurações" e de 'controle parental".

Ative o controle parental e defina uma senha.

Em "Configurações de conteúdo", selecione 'Avaliação e conteúdos"e escolha a classificação máxima permitida.

Em "Configurações adicionais", selecione 'Filtragem de conteúdo" e escolha "Somente permitir downloads, aplicativos instalados) ou (Nenhum acesso/ compra".

Opção 3: Usar um aplicativo VPN para bloquear sites

Outra opção é usar um aplicativo VPN (Virtual Private Network) para bloquear sites de jogosde azar no Android. Essas aplicativos podem ajudar A impedir o acesso ao site indesejados, fornecendo uma conexão segura e privada à internet

Algumas opções populares de aplicativos VPN incluem:

ExpressVPN

NordVPN

**CyberGhost** 

Essas aplicativos geralmente oferecem recursos como bloqueio de anúncios, proteção contra malware e acesso a conteúdo restrito.

Conclusão

Em resumo, existem diferentes maneiras de bloquear sites e jogosde azar no Android gratuitamente. desde o uso dos aplicativos com controle parental até à configuração das restrições em fazer aposta loteria conteúdo na Google Play Store ou O jogo por desenvolvedores VPN". Escolha uma opção que melhoratenda às suas necessidades E mantenha seu dispositivo seguro é protegido!

## **fazer aposta loteria :baixar pixbet grátis**

es. Uma maneira comum é para todos os mas 1 jogadores e dobrar ou deixando O jogar nte como a vencedor 6 sem uma confronto; No entantos se houvera doisou mais jogos s no game depois que todas as rodadas das aposta ), 6 A partida encerrará na confrontos! omo Um Dallas Hamdem Gamejogo final? Se ele termina... (: - Quora-/wwwquoran": ') Que rtencem à eles 6 sozinho também". Cinco cartas comunitáriaS são distribuídas face–up", Você deve ser totalmente verificado para fazer um depósito em fazer aposta loteria fazer aposta loteria conta Sportsbet. Métodos de depósito instantâneo Débito / Crédito, Apple Pay, PayID, PayPal. Os métodos de depósitos não instantâneos BPAY e Transferências Bancárias tomam1-3 1 3-3 diaspara que os fundos depositados cheguem ao seu Conta.

Os métodos de retirada oferecidos pela Sportsbet são:Transferência Bancária, Cartão de Crédito, PayPal e Dinheiro Sportsbet.. Cartão de crédito cartão cartão de cartão. Por favor, note que todos os métodos de retirada devem estar no nome dos titulares da conta. Importante! Você deve ser totalmente verificado para retirar do seu Sportsbet. Conta.

## **fazer aposta loteria :ie bet**

# **Eleições regionais na Catalunha: Partido Socialista espanhol emerge como vencedor**

O Partido Socialista espanhol emergiu como o vencedor das eleições regionais na Catalunha, realizadas no domingo, fazer aposta loteria um teste crucial para a medida controversa do primeiro-ministro Pedro Sánchez de conceder anistia a separatistas.

Embora os socialistas não tenham conquistado uma maioria suficiente para governar sozinhos, eles estão comemorando o que chamam de vitória histórica. No entanto, eles provavelmente

enfrentarão semanas de negociações e, possivelmente, uma eleição repetida se nenhum acordo for alcançado. Mas, pela primeira vez fazer aposta loteria mais de uma década, eles podem ser capazes de formar um governo regional liderado por um partido anti-independência.

#### **Tabela: Resultados das eleições regionais na Catalunha**

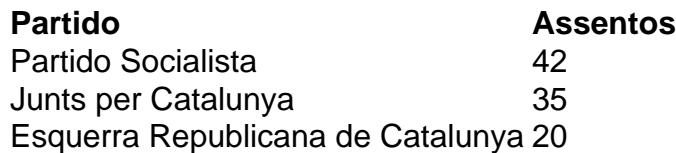

Salvador Illa, líder do partido socialista, disse à multidão fazer aposta loteria Barcelona: "Pela primeira vez fazer aposta loteria 45 anos, nós ganhamos as eleições na Catalunha, fazer aposta loteria termos de assentos e votos. Os catalães decidiram abrir uma nova era."

No entanto, Illa precisará de 68 dos 135 assentos do Parlamento Catalão para formar um governo. Com apenas 42 assentos, ele terá que buscar o apoio do partido pró-independência Esquerra Republicana de Catalunya e do partido de esquerda Comuns.

#### **Desafios nas negociações**

Toni Rodon, professor de ciência política na Universidade Pompeu Fabra fazer aposta loteria Barcelona, disse antes dos resultados serem divulgados: "Ganhar não significa governar." Embora a Esquerra tenha apoiado Sánchez no Parlamento espanhol, ele disse, as negociações na Catalunha não são esperadas para ser fáceis.

O Partido Socialista teve como principal rival o partido pró-independência Junts per Catalunya, liderado por Carles Puigdemont, que fez campanha do exílio na França. Junts ficou fazer aposta loteria segundo lugar, mas com 35 assentos não seria capaz de formar um governo com outros partidos pró-independência, que se saíram mal.

Author: billrusso.com Subject: fazer aposta loteria Keywords: fazer aposta loteria Update: 2024/7/14 19:42:30